## **Outil du technologue : Tableau de suivi de la formation en ligne**

La formation en ligne<sup>1</sup> de CQ-Mammo peut être complétée à votre rythme. En effet, vous pouvez débuter la formation et décider de la compléter plus tard. Le tableau ici-bas a été conçu pour vous permettre d'inscrire la date de suivi de chaque vidéo de formation.

Important : **vous devez visualiser la totalité des vidéos pour la reconnaissance des crédits de formation continue** par l'Ordre des technologues en imagerie médicale, en radio-oncologie et en électrophysiologie médicale du Québec et par le Programme d'agrément en mammographie de l'Association canadienne des radiologistes.

## **Modules de la formation en ligne du logiciel CQ-Mammo**

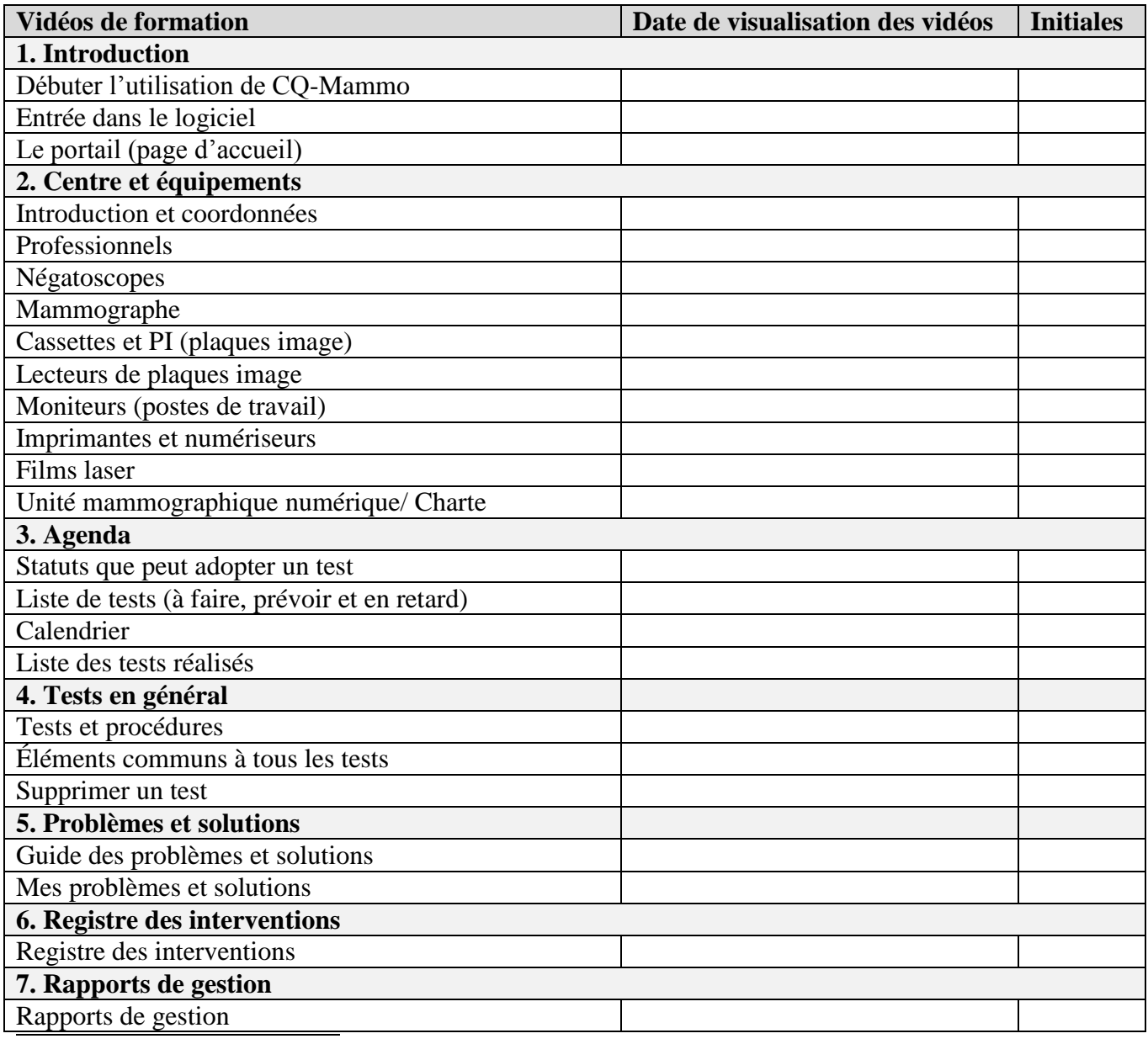

1 http://www.cqmammo.ca/

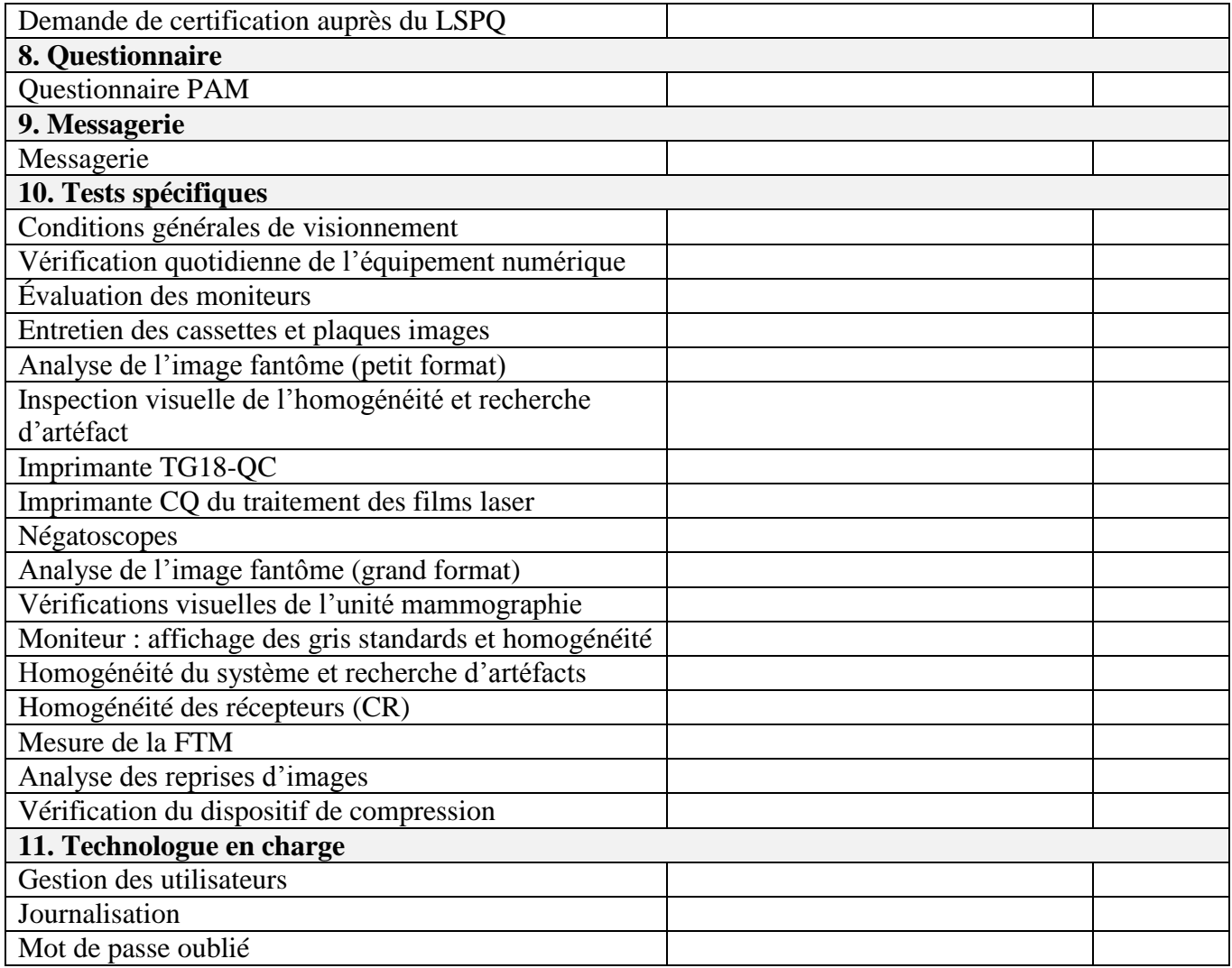

**Les vidéos ont été visualisées au complet le (date)** :

**Nom du technologue** :